Query Optimization Exercise Session 5

Bernhard Radke

Dezember 05, 2016

イロト イ御 トイミト イミト ニミー りんぴ

Example: Bushy with cross product

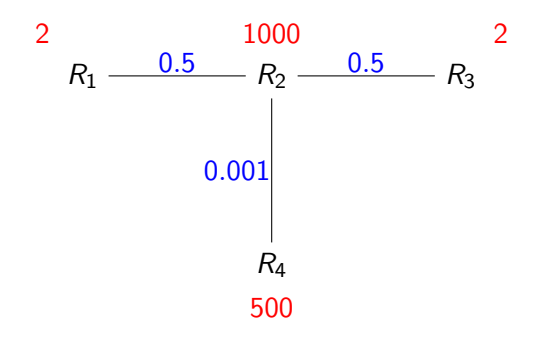

イロト イ部 トイ君 トイ君 トッ 君の

 $2990$ 

#### DPsub

- Iterate over subsets in the integer order
- Before a join tree for S is generated, all the relevant subsets of S must be available

K ロ ▶ K @ ▶ K 할 ▶ K 할 ▶ | 할 | © 9 Q @

## DPsub

 $DPsub(R)$ **Input:** a set of relations  $R = \{R_1, \ldots, R_n\}$  to be joined **Output:** an optimal bushy join tree B = an empty DP table  $2^R \rightarrow$  join tree for each  $R_i \in R$  $B[{R_i}] = R_i$ for each  $1 < i \leq 2^n - 1$  ascending {  $\mathcal{S} = \{\mathcal{R}_j \in \mathcal{R} | (\lfloor i / 2^{j-1} \rfloor \text{ mod } 2) = 1 \}$ for each  $S_1 \subset S$ ,  $S_2 = S \setminus S_1$  { **if** ¬cross products  $\land$ ¬ $S_1$  connected to  $S_2$  continue  $p_1 = B[S_1], p_2 = B[S_2]$ if  $p_1 = \epsilon \vee p_2 = \epsilon$  continue  $P =$  CreateJoinTree( $p_1, p_2$ ); if  $B[S] = \epsilon \vee C(B[S]) > C(P)$   $B[S] = P$ } } return  $B[\{R_1, \ldots, R_n\}]$ **A O A G A 4 O A C A G A G A 4 O A C A** 

#### Implementation: DPsize

- $\blacktriangleright$  dbTable the vector of lists of Problems, each Problem is either a relation or a join of Problems
- $\triangleright$  lookup (hashtable) mapping the set of the relations to the best solution and its cost

K ロ ▶ K @ ▶ K 할 > K 할 > 1 할 > 1 이익어

- initialize dpTable[0] with the list of R1, ..., Rn
- $\triangleright$  set the size of dpTable to n

#### Implementation: DPsize

```
for (i = 1; i < dpTable.size(); i++)
    for (i=0; j < i; j++)for (leftRel in dpTable[j])
           for (rightRel in dpTable[i-j-1])
              can we join leftRel and rightRel?
              check lookup for solution and cost
              if the current is cheaper:
                 dpTable[i].add(leftRel join rightRel)
                 update lookup
```
**KORK STRATER STRAKER** 

## **DPccp**

- $\blacktriangleright$  Enumerate over all connected subgraphs
- $\triangleright$  For each subgraph enumerate all other connected subgraphs that are disjoint but connected to it

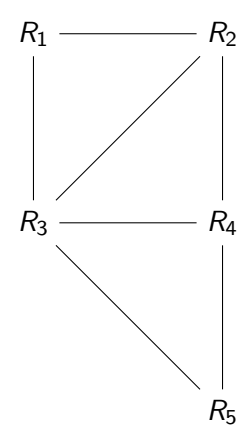

K ロ > K @ > K 할 > K 할 > 1 할 : ⊙ Q Q^

- $\triangleright$  Nodes in the query graph are ordered according to a BFS
- $\triangleright$  Start with the last node, all the nodes with smaller ID are forbidden
- $\triangleright$  At every step: compute neighborhood, get forbidden nodes, enumerate subsets of non-forbidden nodes N

**KORK ERKER ADE YOUR** 

 $\triangleright$  Recursive calls for subsets of N

```
EnumerateCsg(G)for all i \in [n-1,\ldots,0] descending {
   emit \{v_i\};
    EnumerateCsgRec(G, \{v_i\}, B_i);
}
```

```
EnumerateCsgRec(G, S, X)
N = \mathcal{N}(S) \setminus X;
for all S' \subseteq N, S' \neq \emptyset, enumerate subsets first {
     emit (S \cup S');
}
for all S' \subseteq N, S' \neq \emptyset, enumerate subsets first {
     EnumerateCsgRec(G, (S \cup S'), (X \cup N));
}
```
4 0 > 4 4 + 4 3 + 4 3 + 5 + 9 4 0 +

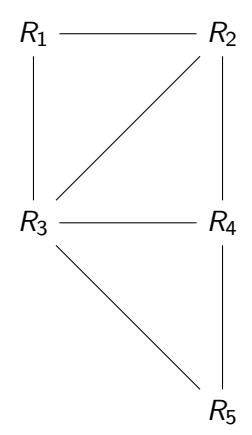

K ロ > K @ > K 할 > K 할 > 1 할 : ⊙ Q Q^

## Enumerating Complementary Subgraphs

```
EnumerateCmp(G, S_1)
X = \mathcal{B}_{\text{min}(S_1)} \cup S_1;N = \mathcal{N}(S_1) \setminus X;for all (v_i \in N by descending i) {
     emit \{v_i\};
     EnumerateCsgRec(G, \{v_i\}, X \cup (\mathcal{B}_i \cap N));
}
```
- $\triangleright$  EnumerateCsg+EnumerateCmp produce all ccp
- $\triangleright$  resulting algorithm DPccp considers exactly  $\#$ ccp pairs
- $\triangleright$  which is the lower bound for all DP enumeration algorithms

## Graph simplification

Sometimes the graph is too big, let's simplify it.

- $\triangleright$  GOO: choose the joins greedily (very hard, depends on all other joins)
- $\triangleright$  Simplification: choose the joins that must be avoided (we can start with 'obvious' decisions)

K ロ ▶ K @ ▶ K 할 > K 할 > 1 할 > 1 이익어

# Graph simplification: Example

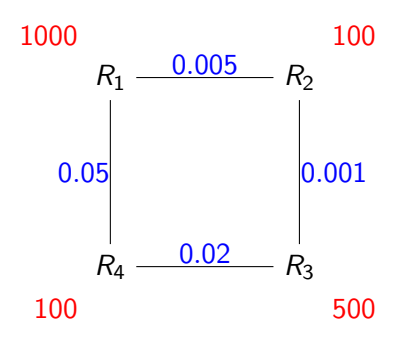

- benefit( $X \bowtie R_1, X \bowtie R_2$ ) =  $C((X\bowtie R_1)\bowtie R_2)$  $C((X\bowtie R_2)\bowtie R_1)$
- $\triangleright R_3 \bowtie R_2$  before  $R_3 \bowtie R_4$ . Remove  $R_4 - R_3$
- $\triangleright$  R<sub>4</sub>  $\ltimes$  (R<sub>2</sub>  $\ltimes$  R<sub>3</sub>) before  $R_4 \Join R_1$ . Remove  $R_1 - R_4$

**KORK STRAIN A BAR SHOP** 

 $\blacktriangleright$  no more choices

 $|R_1 \Join R_4| = 5000, |R_1 \Join R_2| = 500, |R_2 \Join R_3| = 50,$  $|R_3 \Join R_4| = 1000$ 

## More insights

- $\triangleright$  Guido Moerkotte, Thomas Neumann. Analysis of Two Existing and One New Dynamic Programming Algorithm. In VLDB'06
- $\triangleright$  Guido Moerkotte, Thomas Neumann. Dynamic Programming Strikes Back. In SIGMOD'08

**KORK ERKER ADE YOUR** 

**Filter** Thomas Neumann. Query Simplification: Graceful Degradation for Join-Order Optimization. In SIGMOD'09

#### Homework: Task 1 (10 points)

Create the DP table (manually) for the relations A, B, C with cardinalities  $|A| = 10$ ,  $|B| = 20$ ,  $|C| = 100$  and selectivities  $f_{AB} = 0.5$ ,  $f_{BC} = 0.1$  (cost function  $C_{out}$ ). Mark the final table entries. Enumerate subsets in the integer order. Consider cross products.

**KORKAR KERKER EL VOLO** 

#### Homework: Task 2 & 3 (20 points)

- $\triangleright$  Using the program from the last exercise as basis, implement Greedy Operator Ordering. Print the partial steps together with their costs (e.g.,  $P = R_1 \bowtie R_2$ 200,  $Q = P \bowtie R_3$ 400), as well as the final join tree.
- $\triangleright$  Load the [TPC H](http://www.tpc.org/tpch/default.asp) data set. (You can use our [snapshot](http://db.in.tum.de/teaching/ws1617/queryopt/tpch.tar.gz) of the data set, the loadtpch-\* script loads the data). Then, execute the following SQL query using the program implemented above:

4 D > 4 P + 4 B + 4 B + B + 9 Q O

```
\blacktriangleright select *
```

```
from lineitem l, orders o, customers c
where l.l_orderkey=o.o_orderkey
 and o.o_custkey=c.c_custkey
 and c.c_name='Customer#000014993'.
```
Exercises due: 9 AM, December 12, 2016

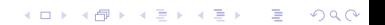